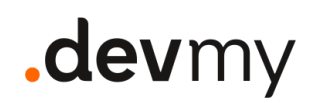

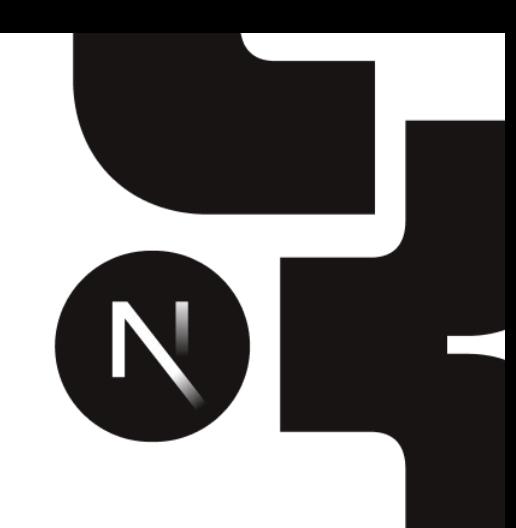

CORSO BASE/INTERMEDIO {FRONTEND}

# **Next.js** From zero to hero

Un'immersione completa nel mondo di **React** e **Next.js**, per diventare da principianti ad eroi in breve tempo!

Il percorso inizia rinfrescando i concetti fondamentali di React, e di seguito fornendo una solida base per la comprensione dei componenti, dello stato e delle proprietà per poi esplorare tutte le peculiarità e feature di Next.js, una potente soluzione (ed ormai standard de facto) per la creazione di applicazioni web performanti e scalabili.

Livello Durata

Base/Intermedio Corso da 36 ore

## Lingua

Italiano

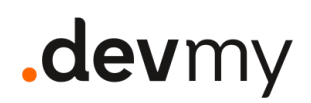

## Cosa faremo

Durante il corso, si acquisiranno competenze pratiche attraverso la realizzazione di un progetto reale hands-on e si affronteranno tematiche avanzate come la gestione dello stato globale, le rotte dinamiche, l'ottimizzazione delle prestazioni e la gestione delle chiamate API. Inoltre, saranno introdotti concetti di sviluppo moderni come lo sviluppo basato su componenti, il testing e le migliori pratiche per la manutenzione del codice.

L'approccio al corso sarà misto ed includerà quindi **sessioni teoriche** e di **live coding.**

**Numero massimo di partecipanti:** 20

### Skill minime necessarie

- Conoscenza di TupeScript
- Conoscenza base di React.js
- Conoscenza dei più comuni pattern di programmazione

## Argomenti Trattati

#### **Introduzione Next.js**

- Ripassiamo React.js
- Vantaggi di utilizzare Next.js
- Setup App Next.js

#### **Routing**

- Routing basato sul file system
- Navigazione tra pagine
- Layout e gruppi
- Routing dinamico

## .devmy

#### **Server Components e Client Components**

#### **Fetching dei dati**

- Data Fetching
- Fetch dati dal DB
- Caching

#### **Gestione flussi di dati e affidabilità**

- Streaming
- Gestione Errori

#### **Server Actions e Mutations**

- Server Actions
- Storing dei dati
- Server Action Response

#### **Gestione dello stato**

- React Context in Next.js
- Server Cookies

#### **Autenticazione e Autorizzazione**

- Gestione delle sessioni utente
- Protezione delle rotte sensibili e visibilità
- Introduzione del Middleware

#### **Build e Rendering**

- Creare una build
- Problemi del rendering di React
- Differenza e applicazioni pratiche dei diversi tipi di rendering
- Deployment di un'app Next.js
- Scelte di hosting
- Configurazione deployment
- Gestione degli ambienti (development, staging, production)

#### **Ottimizzazioni e Best Practices**

- Ottimizzazione delle immagini
- Ottimizzazione dei font

## .devmy

- Bundle splitting e code splitting
- Migliori pratiche di performance
- Come utilizzare i metadata

#### **Testing in Next.js**

- Approfondimento sul testing di componenti React
- Testing di pagine e Api in Next.js
- Utilizzo di strumenti e framework per il testing

## Argomenti Extra

#### **Internazionalizzazione (i18n) in Next.js**

#### **Implementazioni di funzionalità extra di UI**

- TailwindCSS
- UI Libraries
- Animazioni con Framer Motion
- Aggiungere Storybook al progetto
- Visual Testing

#### **Funzionalità avanzate**

- Rotte parallele
- Route Handlers
- Server Actions Ottimistici
- Pagina preview di articolo

## Cosa è necessario

- Il proprio computer portatile (con installato un environment che verrà preventivamente segnalato)
- Tanta buona volontà e voglia di imparare
- Connessione ad Internet

## .devmy

## Cosa è incluso

- Corso pratico con live coding
- Supporto setup environment
- Slide in formato PDF
- Repository del Progetto
- Attestato di Partecipazione
- Follow Up di fine corso
- Canale Slack dedicato ai partecipanti

## Dove si svolge

#### Full-Remote

È possibile svolgere il corso in modalità *full-remote* con gli strumenti messi a disposizione da Devmy suddividendo, se lo si desidera, il tutto in sessioni da 4h.